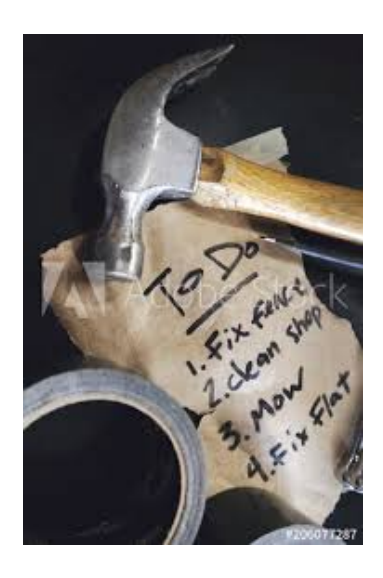

# LA TOUT DOUX LIST Quatrième partie | **Les Outils**

WE SHAPE OUR TOOLS, AND THEREAFTER OUR TOOLS SHAPE US. — MARSHALL MCLUHAN

**A***près les principes et les rituels des Tout Doux lists explorés dans les premiers posts de cette série, il est temps de passer au concret : avec quels outils les mette en oeuvre en pratique ?*

# **Pourquoi si tard ?**

J'ai bien conscience que le chemin par lequel j'ai choisi d'explorer le sujet des Tout Doux lists est assez exigeant. En effet, au lieu de commencer par des "trucs et astuces", je vous ai d'abord longuement invité à réfléchir à ce qu'est une to-do list, à quoi elle doit nous servir, son rapport au temps, la notion de priorité, les oignons qu'on achète au supermarché, et autre calembredaines.

Si je l'ai fait, c'est animé de la conviction que ce type d'outil, n'est pas, précisément, qu'un "outil", mais bien une façon globale d'envisager l'ensemble de notre "travail" (au sens de "l'ensemble des choses qu'on a envie ou besoin de faire.") Pour qu'un tel système fonctionne et nous accompagne au long cours, pour qu'on l'utilise avec plaisir plus de trois semaines d'affilée avant de l'abandonner progressivement avec un léger sentiment de défaite, il est nécessaire qu'il repose sur des bases solides, et que ces bases soient comprises en profondeur.

(Pour ne rien dire bien entendu de ma tendance pathologique à écrire des articles interminables.)

Jean-Jacques Auffret Déc 2019 **<http://linkedin.com/in/jjauffret> <http://robinson-vendredi.work>**

Ce n'est donc que maintenant que j'aborde la question de l'outil (après les principes et les rituels), c'est-à-dire des moyens concrets et efficaces que nous pouvons nous donner pour avoir sous la main une Tout Doux list qui soit notre fidèle alliée dans l'organisation de nos journées, semaines, mois, trimestres, vie…

#### Pas de taille unique

Une autre de mes convictions est que les principes et rituels exposés précédemment sont plus importants que l'outil concret luimême. Par là, il ne faut pas comprendre que l'outil soit accessoire (il est tout-à-fait indispensable) mais il est plus négociable, au sens où des outils très différents peuvent toutà-fait "faire le job" en respectant les principes et rituels exposés précédemment.

C'est un point important, car l'aisance et le plaisir que nous éprouvons à utiliser un outil donné est un garant important de notre capacité à utiliser cet outil longtemps et de manière productive. Or, comme nous sommes tous différents (surtout vous, quand j'y pense), il n'y a aucune de raison de croire que l'outil qui me convient parfaitement soit le médium idéal entre vous et vos propres tâches et projets. Ceci condamne je crois à l'échec toute méthode qui impose un outil particulier, et je suis prêt à parier que vous avez eu, comme moi, une ou plusieurs expériences avec des outils attrayants au départ et qui n'ont pas au final tenu la distance.

Finalement, c'est un point commun avec les régimes alimentaires, comme le résume fort bien Josiane Balasko : "*J'ai essayé un nouveau régime, et en seulement quinze jours j'ai perdu deux semaines*."

#### Quatre outils pour le prix d'un seul

En conséquence, je vais consacrer ce post/article à expliquer comment mettre en œuvre la méthode des Tout Doux lists non pas dans un, mais dans quatre outils différents. Ce faisant j'espère que vous trouverez dans l'un des quatre votre bonheur, ou à défaut l'inspiration qui vous permettra de vous fabriquer et d'améliorer constamment votre propre outil de de Tout Doux list personnel.

Nous commencerons par résumer les spécifications de l'outil qui découlent des principes et rituels. Puis nous verrons comment les mettre

en œuvre de quatre façons différentes :

- 1. dans un environnement totalement non numérique, à base de papier-crayon ;
- 2. avec un outil standard présent sur quasiment tous les ordinateurs, à savoir un tableur ;
- 3. à l'aide d'un outil de gestion de tâches plus spécialisé, Trello ;
- 4. avec un outil qui, bien que généraliste comme le tableur, s'avère bien adapté aux Tout Doux lists, à savoir un *[outliner](https://en.wikipedia.org/wiki/Outliner?oldformat=true)* (ou *[idéateur](https://www.wikiwand.com/fr/Id%C3%A9ateur_(informatique))* en canadien) comme Workflowy.

#### **Que doit faire notre outil ?**

#### Pour supporter nos principes

Notre outil doit être capable de :

- Enregistrer le libellé d'une tâche ou d'un projet comme un item autonome
- Lui associer un horizon temporel à choisir parmi
	- Ce jour
	- Cette semaine
	- Ce mois
	- Ce trimestre
	- Cette année
	- Cette vie
- Lui associer une couleur définissant le risque à ne pas faire ou le bénéfice à faire

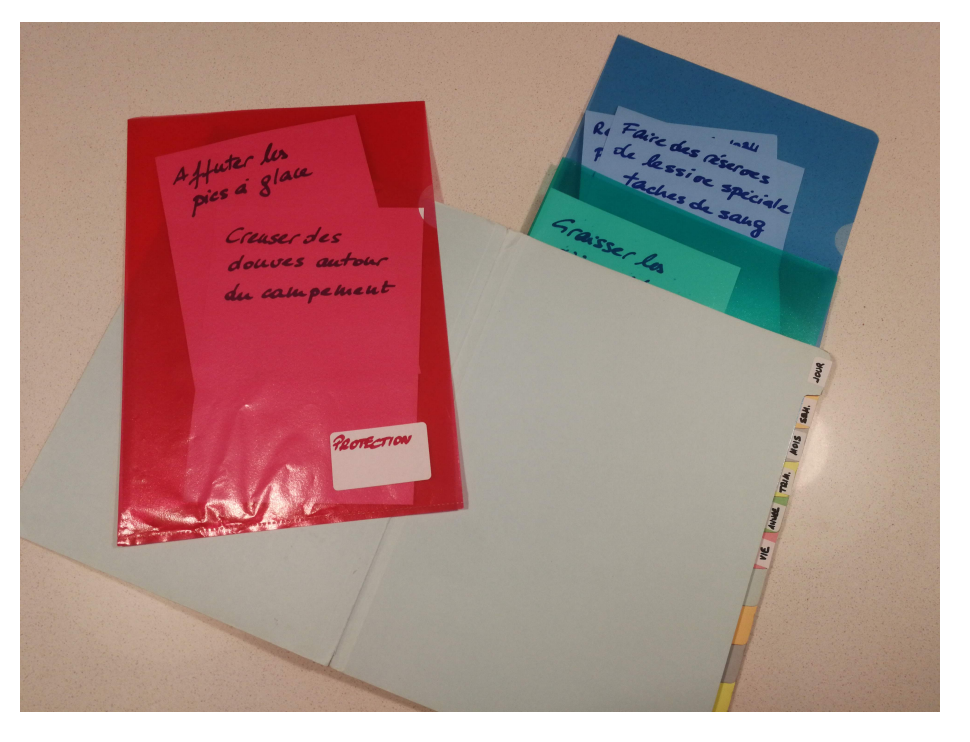

l'item en question à l'horizon temporel donné :

- Rouge (protection)  $\rightarrow$  Risque important si pas fait
- Vert (progression) ➜ Bénéfice stratégique si fait
- Bleu (prévention)  $\rightarrow$  Tout le reste

Ceci revient à concevoir notre Tout Doux list comme un toute petite base de données avec une seule table et trois colonnes : libellé, horizon, couleur.

#### Pour supporter nos rituels

Nos rituels sont toujours constitués de deux ou trois phases :

- 1. Interroger la base de données ("qu'est-ce que j'ai à faire ce mois-ci ?")
- 2. Modifier les horizons temporels, parfois les couleurs pour refléter les choix que nous faisons dans l'organisation de notre travail (passer de "Ecrire le discours pour la convention des franchisés / ce mois / rouge" à "Ecrire le discours pour la convention des franchisés / cette semaine / vert".)
- 3. Il peut aussi arriver que nous choisissions de découper un projet complexe en choses plus simples allouées à des horizons / couleurs différenciés (de "Ecrire le discours pour la convention des franchisés / ce mois / rouge" à "Ecrire un premier jet du

discours franchisés / cette semaine / vert" + "Finaliser discours franchisés / ce mois / rouge".)

D'où les manipulations suivantes que nos outils devront permettre et faciliter au delà de la création des items :

- Interrogation de la Tout Doux list pour en extraire seulement une sous-partie intéressante (par horizon et/ou par couleur)
- Changement d'horizon ou de couleur d'un item donné

# **Une Tout Doux list papier**

Comme d'innombrables films de zombies le démontrent amplement, pas d'apocalypse post-nucléaire heureuse sans une solide

o r g a n i s a t i o n personnelle. Voici donc pour commencer une Tout Doux list qui fonctionne sans électricité.

# Comment ça marche

L'idée de base de cette

approche est de modéliser les choses à faire sous formes de fiches et de faire de *l'endroit où on range ces fiches* le porteur de l'information correspondant à l'horizon temporel.

Il nous faut donc un ensemble d' "endroits" pour y stocker nos différentes fiches. Une solution simple pour cela consiste à se munir d'un porte-document de type "trieur", divisé en sections par des onglets.

On fait alors correspondre chacun des onglets à un horizon temporel donné, et le fait de ranger une fiche dans l'un ou l'autre onglet affecte cet item à cet horizon.

Comme un item peut changer de couleur au cours de sa vie, je suggère de subdiviser le contenu de chaque onglet avec trois pochettes correspondant aux 3 catégories protection/ progression/prévention. Le couple pochette/ onglet dans lequel se trouve une tâche donnée détermine donc sa couleur et son horizon temporel.

Avec ce système, interroger le contenu d'un horizon temporel consiste tout simplement à consulter le contenu d'un onglet particulier. On fait des arbitrages de priorité en déplaçant des fiches-tâches d'un contenant à un autre.

# Améliorations possibles

L'aspect de cet outil sur lequel je travaillerais le plus volontiers pour l'améliorer est sans doute celui de la portabilité, en essayant de trouver en papeterie un classeur de format le plus petit possible.

Si deux niveaux de classement (onglet/ pochette) semblent trop compliqués, on peut également coder la couleur directement sur la fiche (couleur du stylo, surlignage, symbole, pastille ou vieux chewing gum aromatisé) en n'oubliant pas que celle-ci peut changer au cours du temps.

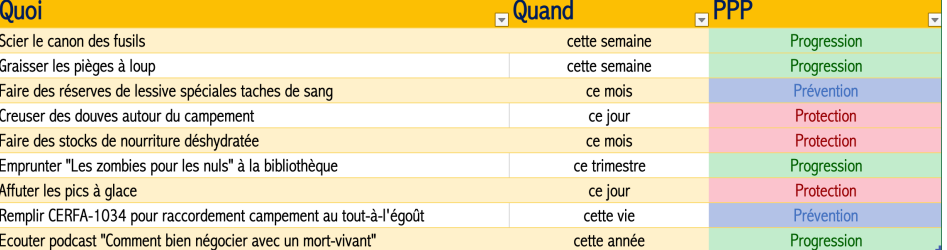

# **Une Tout Doux list dans un tableur**

Pour les personnes qui ne sont pas rebutées par une solution numérique mais qui ne veulent pas aller jusqu'à acquérir et maîtriser un nouveau logiciel, une implémentation sous forme de tableur est un très bon compromis.

La plupart des utilisateurs d'ordinateurs individuels sous Windows connaissent les bases de l'utilisation d'Excel, les idolâtres du Mac disposent gratuitement sur leur machine de l'équivalent Numbers, et enfin des solutions Cloud comme Google Sheets sont également disponibles 'gratuitement' (au sens de Google, s'entend). On peut donc faire l'hypothèse que pratiquement tout le monde de nos jours dispose d'un tableur à portée de clavier.

#### Comment ça marche

Le plus simplement du monde : une table, trois colonnes, correspondant respectivement à un libellé, un horizon temporel et une couleur.

[Télécharger un fichier Excel prêt à l'emploi]

Dans l'exemple fourni, les colonnes "horizon temporel" et "couleur" disposent d'une liste déroulante permettant de choisir/changer rapidement la valeur associée, tout en éliminant le risque de faute de frappe.

En triant/filtrant sur ces deux colonnes, il devient trivial d'interroger la Tout Doux list pour savoir pas exemple "ce que j'ai à faire de rouge cette semaine."

- Une qualification des tâches en pro/perso ;
- Un attribut thématique (famille, loisirs, client Schproutz, management, administratif, etc.) ;
- Un code de lieu ou d'environnement (par exemple bureau/maison/transports) si certaines tâches peuvent ou doivent être

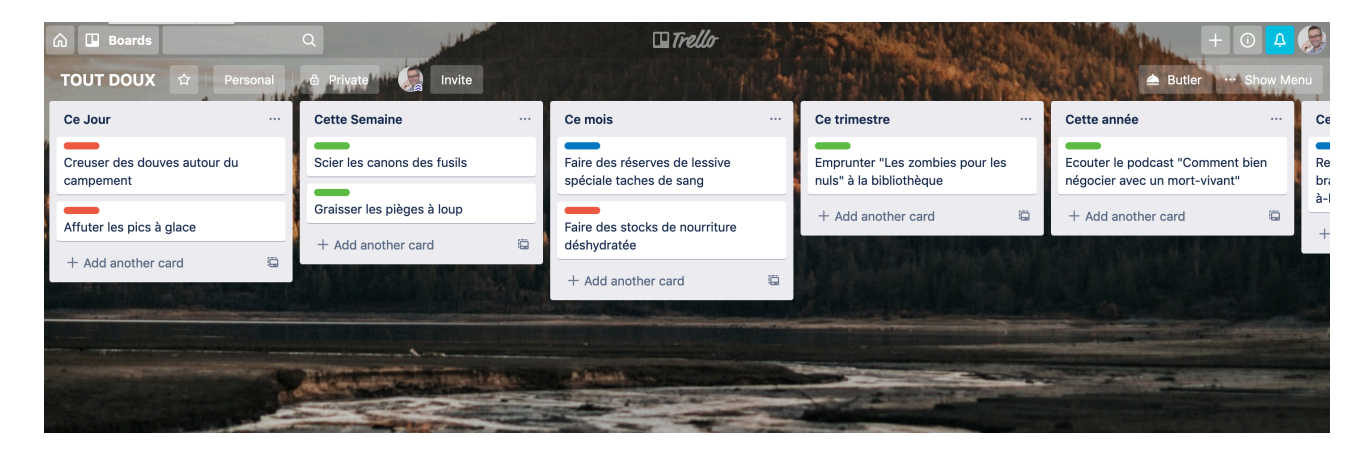

#### Améliorations possibles

L'inconvénient majeur de cette solution est qu'elle nécessite un fichier qui se trouve par défaut sur une machine donnée. Tout va bien lorsqu'on est à proximité de ladite machine, mais ce n'est pas toujours le cas.

Cette difficulté peut être tournée en localisant ce fichier sur un système de stockage Cloud (comme *Google Drive* ou *DropBox*), voire en utilisant un tableur nativement Cloud comme *Google Sheets*.

Une solution comme *Google Backup and Sync*  permet même d'avoir le meilleur des deux mondes: une synchronisation automatique en continu de fichiers locaux sur une ou plusieurs machines avec une version de référence sur le Cloud. On peut ainsi travailler en local même en l'absence de connexion internet, la synchronisation se faisant dès que celle-ci redevient disponible.

Une seconde amélioration peut consister à ajouter d'autres attributs permanents à la petite base de données initiale (libellé, horizon, couleur). Il peut par exemple être pertinent d'associer suivant le même principe :

menées à bien dans un environnement/lieu précis.

Le fichier Excel 'avancé' suivant propose un tel mécanisme, qui est personnalisable via le menu Excel Data + Data Validation :

# **Une Tout Doux list dans Trello**

Franchissons un pas de plus en direction d'une Tout Doux list numérique en examinant ce que l'on peut en faire dans Trello, un logiciel simple de gestion de projet (gratuit dans sa version de base), qui se trouve se prêter très bien à la gestion de Tout Doux lists.

#### Trello en deux mots

Trello [\(trello.com\)](http://trello.com) est la version électronique de ce que l'on fait parfois dans des salles de réunion en collant de grandes feuilles de papier sur les murs et en y plaçant frénétiquement des post-its remplies d'idées farfelues lors de séance où on n'hésite pas à associer le mot *brain* au *storming* ambiant.

En langage Trello, une telle salle de réunion est un *Board*, une feuille de papier une *List* et

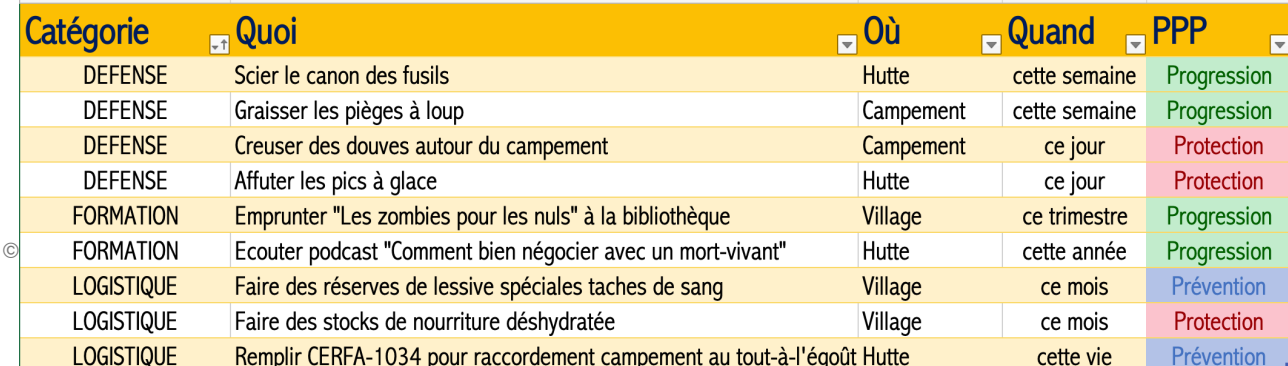

un post-it une *Card.* Les *Cards* ont le bon goût de supporter une notion de *Label*. Un *Label*  est une étiquette de couleur que l'on peut nommer à loisir et associer à des *Cards* pour les qualifier.

Trello offre l'avantage d'être très visuel, de permettre de travailler de manière intuitive en

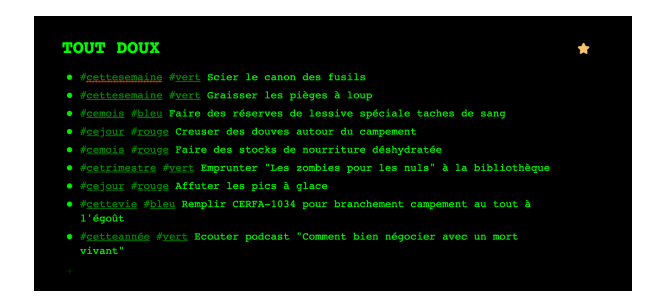

glissant / déposant les *Cards* d'une *List* à l'autre, et enfin d'être disponible sous forme d'application autonome (à installer sur un ordinateur), d'application web (à utiliser au travers d'un navigateur internet) ou bien encore via une application sur téléphone portable (Android ou iOs).

Trello est en fait la version numérique la plus proche de la solution papier présentée plus haut (donc peut-être un bon compromis tant que vous êtes encore relié au réseau électrique.)

#### Comment ça marche

On commence par créer un *Board* dédié à notre Tout Doux list. Puis au sein de celui-ci, 6 *Lists* pour autant d'horizons temporels, que l'on nomme en conséquence de "ce jour" à "cette vie".

On crée ensuite autant de *Cards* que nous avons de tâches et de projets, en les plaçant à chaque fois dans la *List* correspondant à l'horizon temporel que nous leur destinons.

Pour ce qui est des couleurs, il suffit de nommer trois *Labels,* qu'on aura pris soin de choisir rouge, vert et bleu, en "Protection", "Progression" et "Prévention" par exemple. Les *Cards* ainsi labellisées apparaîtront avec la bonne couleur sur leurs *Lists* respectives, rendant leurs priorités relatives plus apparente.

#### Améliorations possibles

Comme dans le cas d'Excel, rien n'interdit de créer des *Labels* supplémentaires pour coder d'autres aspects d'une *Card.* En effet, on peut affecter autant de *Labels* qu'on veut à une *Card* donnée pour la qualifier, donc aucune raison de s'en priver.

Une autre caractéristique intéressante de Trello est qu'on peut créer à l'intérieur d'une *Card* une liste de cases à cocher. Dans le cadre d'une Tout Doux list, ceci peut être mis à profit pour détailler un certain nombre d'étapes nécessaires à l'accomplissement d'une tâche ou d'un projet. En cochant ces différentes étapes à mesure de leur réalisation, Trello maintiendra un indicateur de l'avancement global. Ainsi, une tâche/*Card* ayant défini une liste de trois étapes dont deux sont réalisées (cochées) sera vue par Trello comme réalisée à 66% et affichée comme telle.

#### **TOUT DOUX**

 $\bullet$  DEFENSE #cettesemaine #vert Scier le canon des fusils · #cettesemaine #vert Graisser les nièges à loun • #cejour #rouge Creuser des douves autour du campemen · #cejour #rouge Affuter les pics à glace  $\bullet$  LOGISTIQUE o dio naoi...<br>● #cemois #bleu Faire des réserves de lessive spéciale taches de sang : ● #cemois #rouge Faire des stocks de nourriture déshydraté ● #cettevie #bleu Remplir CERFA-1034 pour branchement campement au tout à l'égoût  $\overline{\bullet}$  FORMATION ...........<br>#<u>cetrimestre #yert</u> Emprunter "Les zombies pour les nuls" à la bibliothèque · #cetteannée #vert Ecouter podcast "Comment bien négocier avec un mort vivant"

 $\epsilon^{A}$ 

# **Une Tout Doux list dans Workflowy**

Je termine ce petit "menu dégustation" de différents outils possibles pour mettre en œuvre une Tout Doux list en présentant l'outil que j'ai personnellement choisi : Workflowy. J'ai déjà présenté cet outil succinctement dans [le post "Les 10 outils que j'utilise absolument](http://robinson-vendredi.work/blog/2017/10/21/les-10-outils-que-jutilise-tous-les-jours)  [tous les jours](http://robinson-vendredi.work/blog/2017/10/21/les-10-outils-que-jutilise-tous-les-jours)", et de manière plus approfondie [dans "Découvrez Workflowy, le couteau suisse](http://robinson-vendredi.work/blog/2018/12/21/dcouvrez-workflowy-le-couteau-suisse-de-mon-cerveau)  [de mon cerveau](http://robinson-vendredi.work/blog/2018/12/21/dcouvrez-workflowy-le-couteau-suisse-de-mon-cerveau)". Je vous renvoie donc à ces posts si vous ne connaissez pas encore Workflowy.

#### Comment ça marche

Workflowy offre basiquement deux façons de structurer l'information : par une hiérarchie de *Puces* (ou *Bullet* en anglais)) ou par leur qualification par des *#Tags*. Le mélange de ces deux mécanismes très simples permet de modéliser de l'information à sa guise, en laissant toujours le choix à l'utilisateur. Voici les miens.

Une tâche ou un projet est modélisée par une *Puce* puis elle est qualifiée par deux *#Tags.* Le premier indique l'horizon temporel (*#cejour* / *#cettesemaine* / *#cemois* / *#cetrimestre* /

# **TOUT DOUX**

Où : #hutte | #campement | #village Quand : #cejour | #cettesemaine | #cemois | #cetrimestre | #cetteannée | #cettevie Enjeu : #rouge | #vert | #bleu

#### · DEFENSE

- #cettesemaine #vert Scier le canon des fusils #hutte
- #cettesemaine #vert Graisser les pièges à loup #campement
- #cejour #rouge Creuser des douves autour du campement #campement
- #cejour #rouge Affuter les pics à glace #hutte
- LOGISTIOUE
- ... . #cemois #bleu Faire des réserves de lessive spéciale taches de sang #village
	- #cemois #rouge Faire des stocks de nourriture déshydratée #village
	- #cettevie #bleu Remplir CERFA-1034 pour branchement campement au tout à l'égoût #hutte

#### · FORMATION

- #cetrimestre #vert Emprunter "Les zombies pour les nuls" à la bibliothèque #village
- #cetteannée #vert Ecouter podcast "Comment bien négocier avec un mort vivant" #hutte

*#cetteannée* / *#cettevie* par exemple), tandis que le second code la couleur (*#rouge* / *#vert* / *#bleu* si vous voulez les appeler comme ça).

Comme il est très facile dans Workflowy de filtrer l'ensemble des items associés à un *#Tag*  en tapant celui-ci dans la barre de recherche, interroger la Tout Doux list pour savoir "Ce que j'ai à faire cette semaine pour me mettre hors de danger (i.e. Rouge)" est un jeu d'enfant.

#### Améliorations possibles

Après bien des essais et des améliorations de ma Tout Doux list dans Workflowy, j'ai ajouté plusieurs raffinements aux principes généraux décrits ci-dessus.

#### **TOUT DOUX**

Où : #hutte | #campement | #village Quand : #cejour | #cettesemaine | #cemois | #cetrimestre | #cetteannée | #cettevie Enjeu : #rouge | #vert | #bleu

O DEFENSE

- #cettesemaine #vert Scier le canon des fusils #hutte
- #cettesemaine #vert Graisser les pièges à loup #campement

En premier lieu, j'ai isolé ma Tout Doux list dans une liste à part logée tout en haut de mon arborescence Workflowy et je l'ai nommée, bien évidemment "Tout Doux".

J'avais précédemment expérimenté de "noyer" mes items de Tout Doux list au sein d'une hiérarchie qui représentait les différents projets de mes différentes "vies", mais au final disposer de l'ensemble des choses à faire en un endroit unique s'est révélé plus efficace car accessible plus directement.

 $\overleftrightarrow{ }$ 

En second lieu, on peut mettre à profit la propension naturelle de Workflowy à présenter l'information de manière hiérarchique pour diviser notre Tout Doux list en sections représentant autant de thématiques de regroupement pertinentes d'actions et de projets.

Ensuite, comme présenté plus haut, j'ai ajouté trois *#Tags* qui correspondent à mes trois environnement de travail principaux, à savoir

- Le siège de l'entreprise où je suis salarié
- Les différents endroits où j'exerce en tant qu'auto-entrepreneur
- Mon domicile

Ces trois *#Tags* codent le "où" comme les horizons temporels codent le "quand". Je peux donc préciser la question ci-dessus en "Qu'est-ce que j'ai à faire cette semaine pour

me mettre hors de danger (ie Rouge) *et que j'ai prévu de faire à la maison*".

Ainsi, lorsque je crée un tâche ou un projet, les questions que je me pose rituellement sont :

- 1. **Quoi ?** Qu'est-ce-que je dois/veux faire ? [libellé]
- 2. **Quand ?** Pour quel horizon temporel ceci doit-il être fait ? [horizon]
- 3. **Enjeu ?** Quelles sont les conséquences de le faire ou de ne pas le faire à cet horizon ? [couleur]
- 4. **Où ?** Quel est le lieu de travail le plus propice à sa réalisation ? [environnement]

Enfin, pour avoir moins d'efforts à faire pour taper le nom d'un *#Tag* sur lequel je veux filtrer ma Tout Doux list, je fais apparaître en tête de ma Tout Doux list (via une *Note* Workflowy) l'ensemble des trois séries de *#Tags*  pertinents, à savoir les horizons, les couleurs et les environnements. Je n'ai plus ensuite qu'à cliquer sur, par exemple, *#cettesemaine*, *#rouge* et *#maison* pour avoir la réponse à la question posée plus haut:

# **Que choisir ?**

Si vous êtes hésitant, le tableau suivant, vous permettra de comparer les avantages et les inconvénients des différentes solutions que nous venons d'explorer :

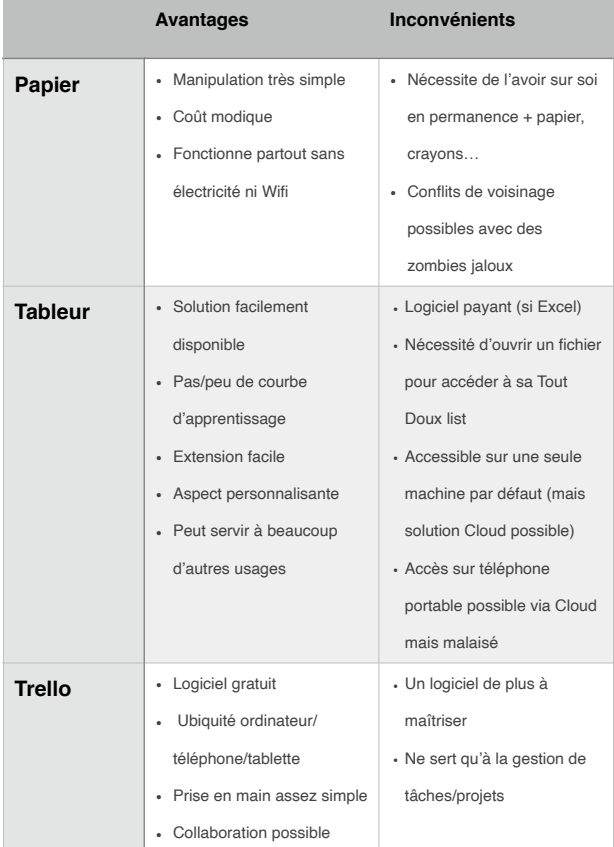

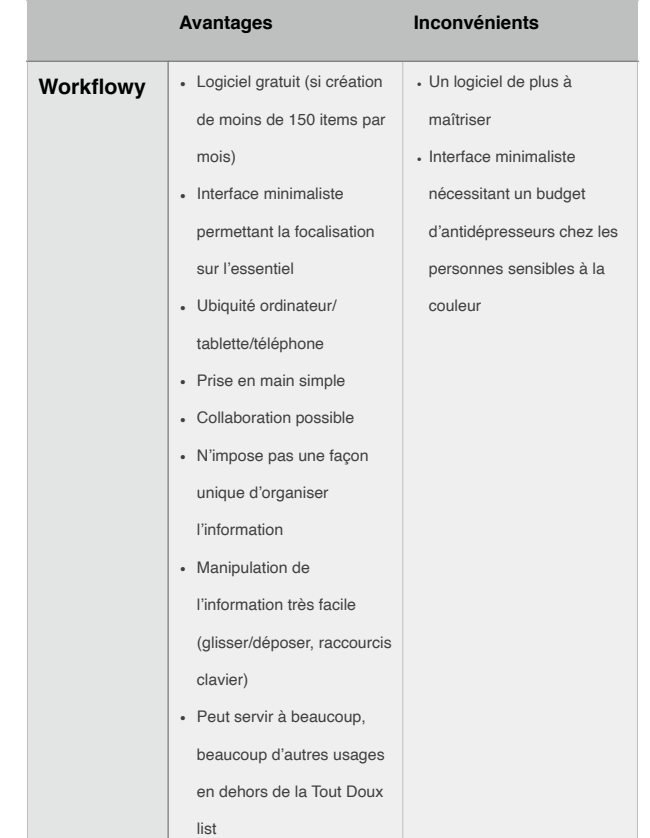

Vous êtes bien entendu libre de vous développer votre propre outil par adaptation ou hybridation des quatre outils présentés cidessus, voire en développant quelque chose d'entièrement original : au risque de me répéter, les principes et rituels sont centraux, les outils ne sont là que pour les servir au moindre coût et avec le maximum de plaisir… donc place à la créativité !

#### **Clap de fin**

Ainsi se termine la série des quatre articles consacrée aux Tout Doux list sur laquelle j'avais conçu le projet de faire travailler Robinson cet automne. J'y suis parvenu à raison d'un post par mois entre septembre et décembre, ce qui a mis ma Tout Doux list personnelle à contribution, car comme d'habitude je n'avais pas vraiment idée au départ de la somme de travail que cela réprésenterait ni de l'ensemble des choses qu'il allait me falloir expliquer.

Néanmoins j'y suis arrivé, et j'en suis content, à la fois pour la réalisation elle-même, bien entendu, mais aussi parce qu'elle peut peutêtre servir de cas d'école en montrant qu'avec les Principes, Rituels et Outils d'une bonne Tout Doux list, on peut arriver à réaliser des projets complexes en un temps limité.

C'est tout le malheur que je souhaite aux courageux lecteurs qui m'ont suivi dans cette aventure jusqu'ici !

*Note: La version en ligne de ce papier sur le [Blog](https://robinson-vendredi.work)  [de Robinson](https://robinson-vendredi.work) permet de télécharger des Tout Doux List au format Excel et d'en explorer en ligne sur Workflowy.*

\_\_\_\_\_\_\_\_\_\_\_\_\_\_\_\_\_\_\_